## Avatars & Icons Telling stories with the littlest of images

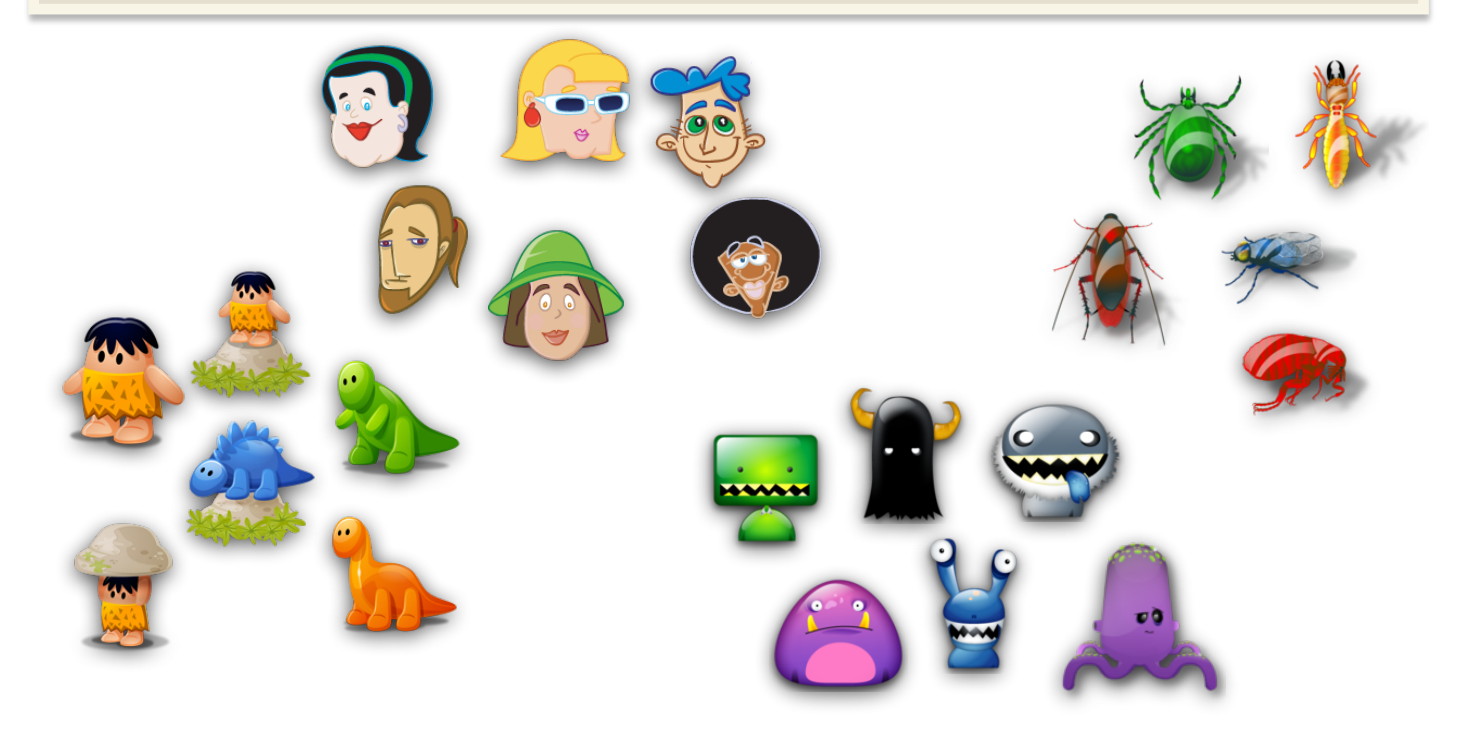

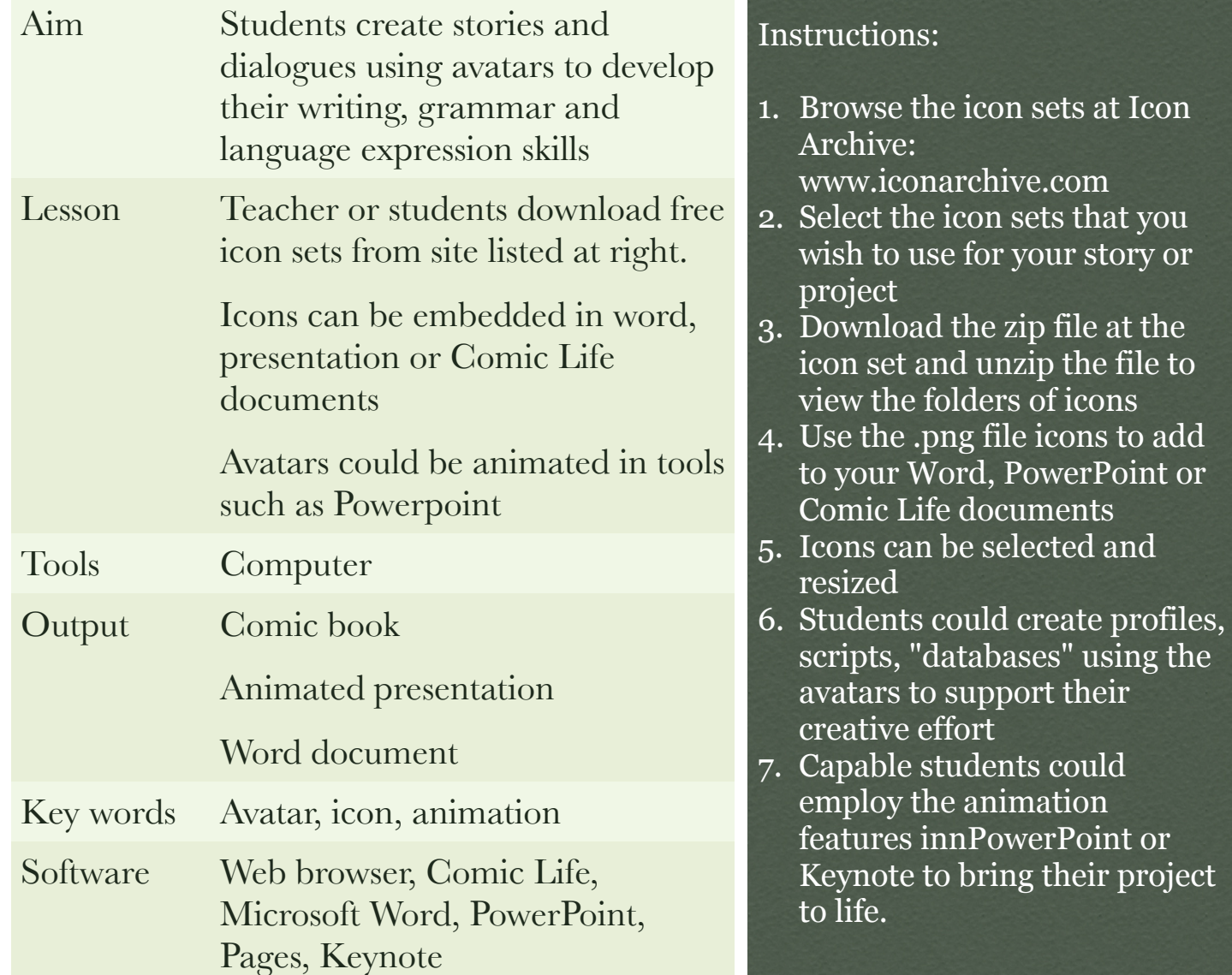